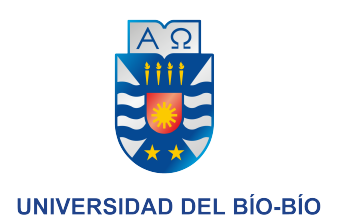

# Trabajo Semestral de Administración y Programación de Base de Datos Entrega 1

Christopher Cromer Ignacio Ortiz

Profesoras Tatiana Gutiérrez y Valeria Beratto Ingeniería Civil Informática

28 de junio de 2020

# $\operatorname{\^}Indice$

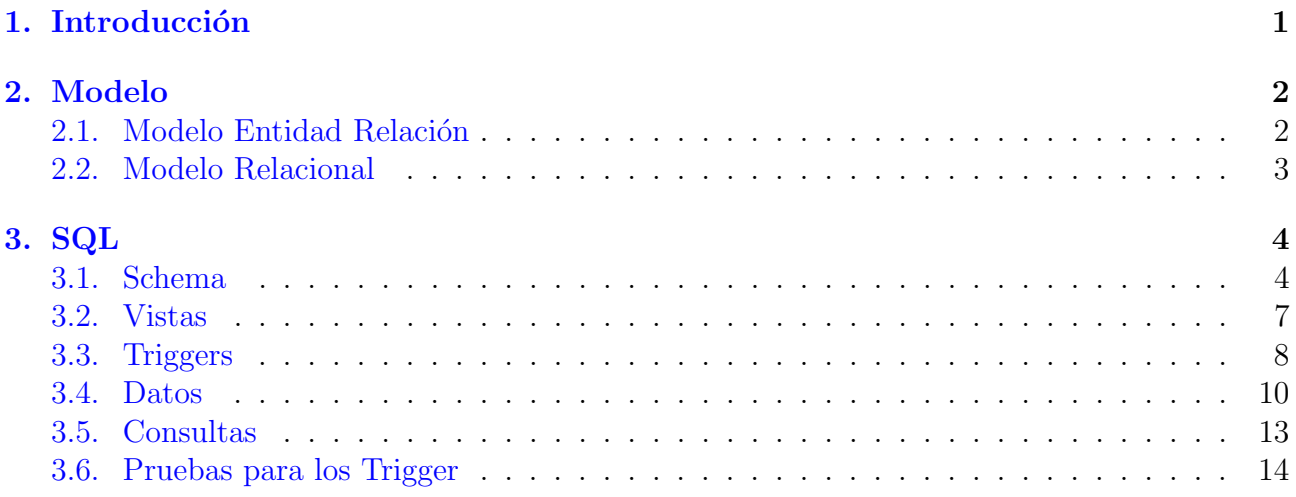

# <span id="page-2-0"></span>1. Introducción

Por el proyecto semestral se pide desarrollar un base de datos para los juegos olímpicos. El proyecto est´a dividido en 2 partes grandes, el modelo y el SQL. En el caso de [Modelo,](#page-3-0) tenemos el Modelo Entidad Relación y [Modelo Relacional](#page-4-0) que fueron usados para construir nuestro base de datos. En la sección de [SQL](#page-5-0) tenemos la [Schema,](#page-5-1) que tiene la esquema del base de datos que hicimos basado en el modelo. Las [Vistas,](#page-8-0) la única vista que tenemos es necesario para la funcionamiento de consulta 2. Creamos los [Triggers](#page-9-0) 3 a 5 antes que poblamos el base de datos, la razón siendo que nuestros datos están conforme con las reglas de los triggers. La sección de [Consultas](#page-14-0) tiene las consultas 1 y 2. Y finalmente las [Pruebas para los Trigger](#page-15-0) ayuda en demostrar que los triggers funcionan sin problema.

# <span id="page-3-0"></span>2. Modelo

# <span id="page-3-1"></span>2.1. Modelo Entidad Relación

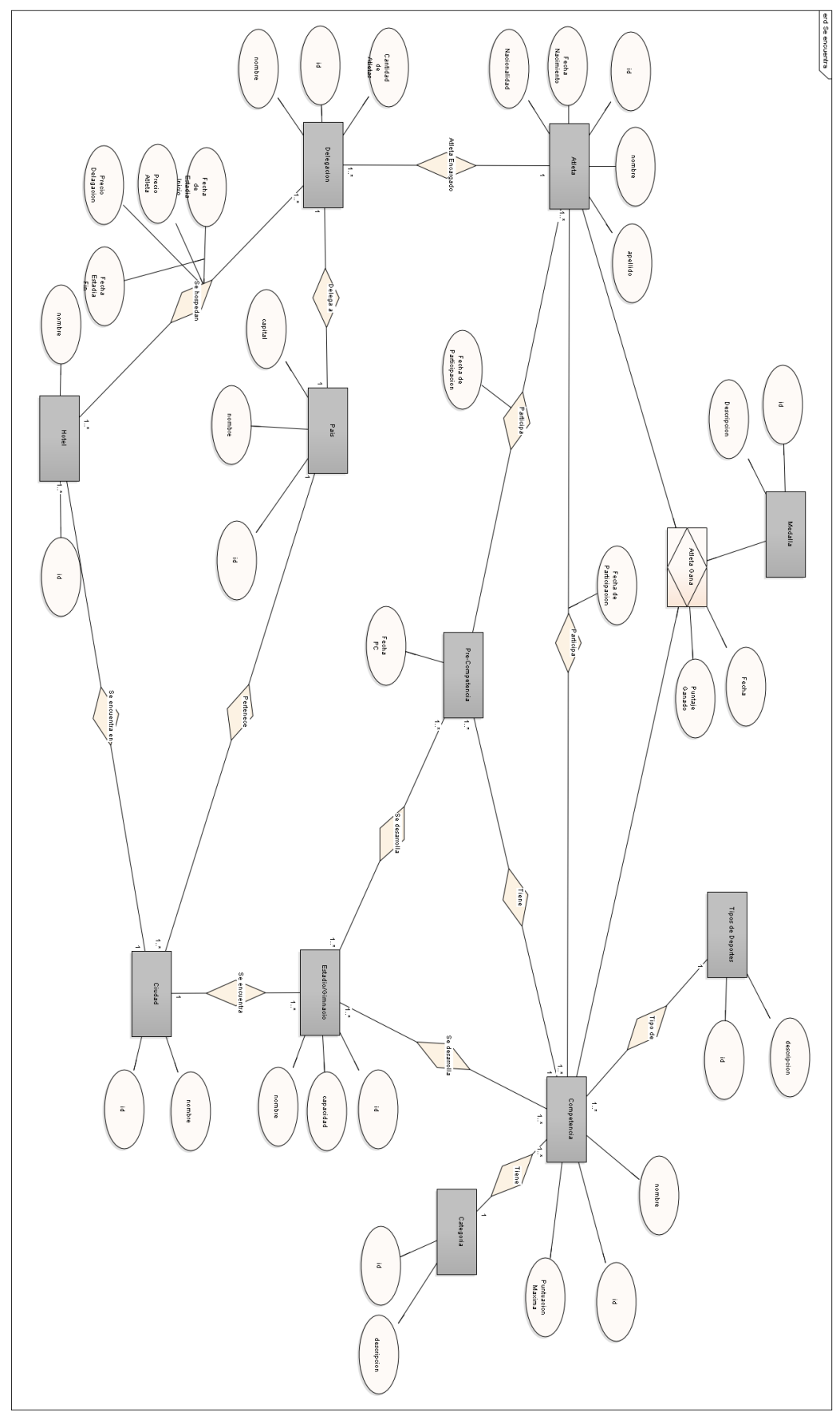

### <span id="page-4-0"></span>2.2. Modelo Relacional

En negrita se presentan las claves foráneas y las primarias en subrayado.

MEDALLA (ID MEDALLA, DESCRIPCION) CATEGORIA (ID\_CATEGORIA, DESCRIPCION) ATLETA (ID ATLETA, NOMBRE, APELLIDO, FECHA NACIMIENTO, NACIONALIDAD) PAIS (ID\_PAIS, NOMBRE) TIPOS DEPORTES (ID TIPO, DESCRIPCION) CIUDAD (ID CIUDAD, NOMBRE, PAIS) LUGAR (ID LUGAR, NOMBRE, CAPACIDAD, CIUDAD) HOTEL (ID HOTEL, NOMBRE, CIUDAD) CAPITAL (ID PAIS, ID CIUDAD) DELEGACION (ID DELEGACION, NOMBRE, CANTIDAD ATLETAS, PAIS, ATLETA) COMPETENCIA (ID COMPETENCIA, NOMBRE, CATEGORIA, TIPO, LUGAR) PRECOMPETENCIA (ID PRECOMPETENCIA, FECHA, COMPETENCIA, LUGAR) HOSPEDAR (ID HOTEL, ID DELEGACION, FECHA INICIO, FECHA FIN, PRECIO DELEGACION, PRECIO ATLETA) GANAR (ID ATLETA, ID COMPETENCIA, FECHA, ID MEDALLA, PUNTAJE) PARTICIPAR COMPETENCIA (ID COMPETENCIA, ID ATLETA, FECHA) PARTICIPAR PRECOMPETENCIA (ID PRECOMPETENCIA, ID ATLETA, FECHA, PUNTAJE)

## <span id="page-5-0"></span>3. SQL

## <span id="page-5-1"></span>3.1. Schema

Eso es la esquema general de nuestro proyecto de base de datos.

```
CREATE TABLE MEDALLA(
   ID_MEDALLA NUMBER GENERATED ALWAYS AS IDENTITY(START WITH 1 INCREMENT BY 1),
  DESCRIPCION VARCHAR2(50).
   CONSTRAINT MEDALLA_PK PRIMARY KEY (ID_MEDALLA)
);
CREATE TABLE CATEGORIA(
   ID_CATEGORIA NUMBER GENERATED ALWAYS AS IDENTITY(START WITH 1 INCREMENT BY 1),
   DESCRIPCION VARCHAR(50),
   CONSTRAINT CATEGORIA_PK PRIMARY KEY (ID_CATEGORIA)
);
CREATE TABLE ATLETA (
   ID_ATLETA NUMBER GENERATED ALWAYS AS IDENTITY(START WITH 1 INCREMENT BY 1),
   NOMBRE VARCHAR2(50),
  APELLIDO VARCHAR2(50),
  FECHA_NACIMIENTO DATE,
  NACIONALIDAD VARCHAR2(50),
  CONSTRAINT ATLETA_PK PRIMARY KEY (ID_ATLETA)
);
CREATE TABLE PAIS(
   ID_PAIS NUMBER GENERATED ALWAYS AS IDENTITY(START WITH 1 INCREMENT BY 1),
  NOMBRE VARCHAR(50),
  CONSTRAINT PAIS_PK PRIMARY KEY (ID_PAIS)
);
CREATE TABLE TIPOS_DEPORTES(
  ID_TIPO NUMBER GENERATED ALWAYS AS IDENTITY(START WITH 1 INCREMENT BY 1),
  DESCRIPCION VARCHAR(50),
   CONSTRAINT TIPO_PK PRIMARY KEY (ID_TIPO)
);
CREATE TABLE CIUDAD (
  ID_CIUDAD NUMBER,
  NOMBRE VARCHAR(50),
  PAIS NUMBER,
  CONSTRAINT CIUDAD_PK PRIMARY KEY (ID_CIUDAD),
  CONSTRAINT CIUDAD_PAIS_FK FOREIGN KEY (PAIS) REFERENCES PAIS(ID_PAIS)
);
CREATE TABLE LUGAR (
  ID_LUGAR NUMBER GENERATED ALWAYS AS IDENTITY(START WITH 1 INCREMENT BY 1),
  NOMBRE VARCHAR2(50),
  CAPACIDAD NUMBER,
  CIUDAD NUMBER,
  CONSTRAINT LUGAR_PK PRIMARY KEY (ID_LUGAR),
  CONSTRAINT LUGAR_CIUDAD_FK FOREIGN KEY (CIUDAD) REFERENCES CIUDAD(ID_CIUDAD)
);
CREATE TABLE HOTEL(
   ID_HOTEL NUMBER GENERATED ALWAYS AS IDENTITY(START WITH 1 INCREMENT BY 1),
   NOMBRE VARCHAR2(50),
  CIUDAD NUMBER,
  CONSTRAINT HOTEL_PK PRIMARY KEY (ID_HOTEL),
   CONSTRAINT HOTEL_CIUDAD_FK FOREIGN KEY (CIUDAD) REFERENCES CIUDAD(ID_CIUDAD)
);
CREATE TABLE CAPITAL(
   ID_PAIS NUMBER,
   ID_CIUDAD NUMBER,
  CONSTRAINT CAPITAL_PK PRIMARY KEY (ID_PAIS, ID_CIUDAD),
  CONSTRAINT CAPITAL_PAIS_FK FOREIGN KEY (ID_PAIS) REFERENCES PAIS(ID_PAIS),
  CONSTRAINT CAPITAL_CIUDAD_FK FOREIGN KEY (ID_CIUDAD) REFERENCES CIUDAD(ID_CIUDAD)
);
CREATE TABLE DELEGACION(
   ID_DELEGACION NUMBER GENERATED ALWAYS AS IDENTITY(START WITH 1 INCREMENT BY 1),
```

```
NOMBRE VARCHAR2(50),
   CANTIDAD_ATLETAS NUMBER,
   PAIS NUMBER,
  ATLETA NUMBER,
  CONSTRAINT DELEGACION_PK PRIMARY KEY (ID_DELEGACION),
  CONSTRAINT DELEGACION_PAIS_FK FOREIGN KEY (PAIS) REFERENCES PAIS(ID_PAIS),
   CONSTRAINT DELEGACION_ATLETA_FK FOREIGN KEY (ATLETA) REFERENCES ATLETA(ID_ATLETA)
);
CREATE TABLE COMPETENCIA(
  ID COMPETENCIA NUMBER GENERATED ALWAYS AS IDENTITY(START WITH 1 INCREMENT BY 1),
  NOMBRE VARCHAR2(50),
  CATEGORIA NUMBER,
  TIPO NUMBER,
  LUGAR NUMBER,
  CONSTRAINT COMPETENCIA_PK PRIMARY KEY (ID_COMPETENCIA),
  CONSTRAINT COMPETENCIA_CATEGORIA_FK FOREIGN KEY (CATEGORIA) REFERENCES CATEGORIA(ID_CATEGORIA),
   CONSTRAINT COMPETENCIA_TIPO_FK FOREIGN KEY (TIPO) REFERENCES TIPOS_DEPORTES(ID_TIPO),
  CONSTRAINT COMPETENCIA_LUGAR_FK FOREIGN KEY (LUGAR) REFERENCES LUGAR(ID_LUGAR)
);
CREATE TABLE PRECOMPETENCIA(
   ID_PRECOMPETENCIA NUMBER GENERATED ALWAYS AS IDENTITY(START WITH 1 INCREMENT BY 1),
  FECHA DATE,
  COMPETENCIA NUMBER,
   LUGAR NUMBER,
   CONSTRAINT PRECOMPETENCIA_PK PRIMARY KEY (ID_PRECOMPETENCIA),
   CONSTRAINT PRECOMPETENCIA_COMPETENCIA_FK FOREIGN KEY (COMPETENCIA) REFERENCES COMPETENCIA(
       ID_COMPETENCIA),
  CONSTRAINT PRECOMPETENCIA_LUGAR_FK FOREIGN KEY (LUGAR) REFERENCES LUGAR(ID_LUGAR)
);
CREATE TABLE HOSPEDAR(
   ID_HOTEL NUMBER,
   ID_DELEGACION NUMBER,
  FECHA_INICIO DATE,
  FECHA_FIN DATE,
  PRECIO DELEGACION NUMBER.
  PRECIO_ATLETA NUMBER,
  CONSTRAINT HOSPEDAR PK PRIMARY KEY (ID HOTEL, ID DELEGACION, FECHA INICIO),
  CONSTRAINT HOSPEDAR_HOTEL_FK FOREIGN KEY (ID_HOTEL) REFERENCES HOTEL(ID_HOTEL),
  CONSTRAINT HOSPEDAR_DELEGACION_FK FOREIGN KEY (ID_DELEGACION) REFERENCES DELEGACION(ID_DELEGACION
      )
);
CREATE TABLE GANAR(
   ID_ATLETA NUMBER,
   ID_COMPETENCIA NUMBER,
   ID_MEDALLA NUMBER,
  FECHA DATE,
  PUNTAJE NUMBER,
  CONSTRAINT GANAR_PK PRIMARY KEY (ID_ATLETA, ID_COMPETENCIA, FECHA),
   CONSTRAINT GANAR_ATLETA_FK FOREIGN KEY (ID_ATLETA) REFERENCES ATLETA(ID_ATLETA),
   CONSTRAINT GANAR_COMPETENCIA_FK FOREIGN KEY (ID_COMPETENCIA) REFERENCES COMPETENCIA(
       ID_COMPETENCIA),
   CONSTRAINT GANAR_MEDALLA_FK FOREIGN KEY (ID_MEDALLA) REFERENCES MEDALLA(ID_MEDALLA)
);
CREATE TABLE PARTICIPAR_COMPETENCIA(
   ID_COMPETENCIA NUMBER,
   ID_ATLETA NUMBER,
  FECHA DATE,
   CONSTRAINT PARTICIPAR_COMPETENCIA_PK PRIMARY KEY (ID_COMPETENCIA, ID_ATLETA, FECHA),
   CONSTRAINT PARTICIPAR_COMPETENCIA_COMPETENCIA_FK FOREIGN KEY (ID_COMPETENCIA) REFERENCES
      COMPETENCIA(ID_COMPETENCIA),
  CONSTRAINT PARTICIPAR_COMPETENCIA_ATLETA_FK FOREIGN KEY (ID_ATLETA) REFERENCES ATLETA(ID_ATLETA)
);
CREATE TABLE PARTICIPAR_PRECOMPETENCIA(
   ID_PRECOMPETENCIA NUMBER,
   ID_ATLETA NUMBER,
  PUNTAJE NUMBER,
  FECHA DATE,
   CONSTRAINT PARTICIPAR_PRECOMPETENCIA_PK PRIMARY KEY (ID_PRECOMPETENCIA, ID_ATLETA, FECHA),
   CONSTRAINT PARTICIPAR_PRECOMPETENCIA_PRECOMPETENCIA_FK FOREIGN KEY (ID_PRECOMPETENCIA) REFERENCES
        PRECOMPETENCIA(ID_PRECOMPETENCIA),
```

```
CONSTRAINT PARTICIPAR_PRECOMPETENCIA_ATLETA_FK FOREIGN KEY (ID_ATLETA) REFERENCES ATLETA(
    ID_ATLETA)
```
);

### <span id="page-8-0"></span>3.2. Vistas

La siguiente vista es parte de consulta 2 en [Consultas.](#page-14-0) Es necesario ser creado antes que se puede ejecutar la consulta.

```
CREATE OR REPLACE VIEW MAX_ATLETA_ATLETISMO_PAIS AS
  SELECT P.ID_PAIS, P.NOMBRE, COUNT(*) AS CANTIDAD_ATLETA
  FROM COMPETENCIA C
  LEFT JOIN PARTICIPAR_COMPETENCIA PC ON (C.ID_COMPETENCIA = PC.ID_COMPETENCIA)
  LEFT JOIN ATLETA A ON A.ID_ATLETA = PC.ID_ATLETA
   INNER JOIN DELEGACION D ON (D.ATLETA = A.ID_ATLETA)
   INNER JOIN PAIS P ON (P.ID_PAIS = D.PAIS)
  WHERE TIPO = (SELECT TD.ID_TIPO FROM TIPOS_DEPORTES TD WHERE (UPPER(TD.DESCRIPCION) = 'ATLETISMO'
      ))
  GROUP BY (P.ID_PAIS, P.NOMBRE);
```
#### <span id="page-9-0"></span>3.3. Triggers

Creamos los triggers antes que insertamos los datos de prueba. Eso garantiza que nuestros datos conforme con las reglas de los trigger.

```
-- Trigger 3
CREATE OR REPLACE TRIGGER CORRELATIVE_INCREMENT_CIUDAD
BEFORE INSERT
ON CIUDAD
FOR EACH ROW
DECLARE
   v_id_ciudad CIUDAD.ID_CIUDAD %TYPE;
   v_id_ciudad_busqueda CIUDAD.ID_CIUDAD %TYPE;
BEGIN
  SELECT MAX(ID CIUDAD) INTO v id ciudad FROM CIUDAD;
   IF (:NEW.ID_CIUDAD IS NOT NULL) AND (v_id_ciudad IS NOT NULL) THEN
      IF (v_id_ciudad+1) < :NEW.ID_CIUDAD THEN
         RAISE_APPLICATION_ERROR(-20000, 'No se puede insertar! El ID ingresado es mayor al ID
            maximo de la tabla!');
      END IF:
   ELSE
      IF v_id_ciudad IS NULL THEN
        :NEW.ID_CIUDAD := 1;
      ELSE
         IF :NEW.ID_CIUDAD IS NOT NULL THEN
            SELECT ID_CIUDAD INTO v_id_ciudad_busqueda
            FROM CIUDAD WHERE (ID CIUDAD = :NEW.ID CIUDAD);
            IF v_id_ciudad_busqueda IS NOT NULL THEN
              RAISE_APPLICATION_ERROR(-20001, 'No se puede insertar! El ID ingresado ya existe!');
           END IF;
         ELSE
           :NEW.ID_CIUDAD := v_id_ciudad + 1;
         END IF;
     END IF;
  END IF;
END;
/
 -- Trigger 4
CREATE OR REPLACE TRIGGER VALIDACION_PRE_COMPETENCIA
BEFORE INSERT
ON PARTICIPAR_COMPETENCIA
FOR EACH ROW
DECLARE
  CURSOR PARTICIPAR_PRECO IS
     SELECT PPC.ID_PRECOMPETENCIA
      FROM PARTICIPAR_PRECOMPETENCIA PPC
      LEFT JOIN PRECOMPETENCIA PC ON (PC.ID_PRECOMPETENCIA = PPC.ID_PRECOMPETENCIA)
      WHERE (PPC.ID ATLETA = :NEW.ID ATLETA AND PC.COMPETENCIA = :NEW.ID COMPETENCIA);
      v_id_precompetencia PARTICIPAR_PRECOMPETENCIA.ID_PRECOMPETENCIA %TYPE;
BEGIN
   OPEN PARTICIPAR_PRECO;
     FETCH PARTICIPAR_PRECO INTO v_id_precompetencia;
      IF PARTICIPAR_PRECO %FOUND THEN
        DBMS_OUTPUT.PUT_LINE('El atleta ha participado en precompetencias asociadas.');
      ELSE
        RAISE_APPLICATION_ERROR(-20002, 'No se puede insertar! El atleta no posee precompetencias
             asociadas a la competencia!');
     END IF:
   CLOSE PARTICIPAR_PRECO;
END;
/
-- Trigger 5
CREATE OR REPLACE TRIGGER CALCULAR_VALOR_DELEGACION
BEFORE INSERT OR UPDATE
ON HOSPEDAR
```

```
FOR EACH ROW
DECLARE
  v_atletas DELEGACION.CANTIDAD_ATLETAS %TYPE;
BEGIN
   IF INSERTING THEN
     SELECT CANTIDAD_ATLETAS INTO v_atletas
     FROM DELEGACION WHERE (ID_DELEGACION = :NEW.ID_DELEGACION);
     :NEW.PRECIO_DELEGACION := v_atletas * :NEW.PRECIO_ATLETA;
  ELSIF UPDATING THEN
     SELECT CANTIDAD_ATLETAS INTO v_atletas
     FROM DELEGACION WHERE (ID_DELEGACION = :NEW.ID_DELEGACION);
     :NEW.PRECIO_DELEGACION := v_atletas * :NEW.PRECIO_ATLETA;
  END IF;
END;
/
```
#### <span id="page-11-0"></span>3.4. Datos

Los datos que usamos para popular el base de datos nos facilita en consulta 1 a 2 y trigger 3 a 5.

```
INSERT INTO MEDALLA (DESCRIPCION) VALUES ('oro');
INSERT INTO MEDALLA (DESCRIPCION) VALUES ('plata ');
INSERT INTO MEDALLA (DESCRIPCION) VALUES ('bronce');
INSERT INTO CATEGORIA (DESCRIPCION) VALUES ('100 Metros');
INSERT INTO CATEGORIA (DESCRIPCION) VALUES ('20 Metros');
INSERT INTO CATEGORIA (DESCRIPCION) VALUES ('30 Metros');
INSERT INTO CATEGORIA (DESCRIPCION) VALUES ('40 Metros');
INSERT INTO ATLETA (NOMBRE, APELLIDO, FECHA_NACIMIENTO, NACIONALIDAD) VALUES ('Ignacio', 'Ortiz',
    TO_DATE('1998-04-24 00:00:00', 'YYYY-MM-DD HH24:MI:SS'), 'Chilena');
INSERT INTO ATLETA (NOMBRE, APELLIDO, FECHA_NACIMIENTO, NACIONALIDAD) VALUES ('Chris', 'Cromer',
    TO_DATE('1998-05-22 00:00:00', 'YYYY-MM-DD HH24:MI:SS'), 'Chilena');
INSERT INTO ATLETA (NOMBRE, APELLIDO, FECHA_NACIMIENTO, NACIONALIDAD) VALUES ('Benjamin', 'Perez',
   TO_DATE('1992-01-28 00:00:00', 'YYYY-MM-DD HH24:MI:SS'), 'Argentina');
INSERT INTO ATLETA (NOMBRE, APELLIDO, FECHA_NACIMIENTO, NACIONALIDAD) VALUES ('Diego', 'Perez',
   TO_DATE('1983-12-24 00:00:00', 'YYYY-MM-DD HH24:MI:SS'), 'Peruana');
INSERT INTO ATLETA (NOMBRE, APELLIDO, FECHA_NACIMIENTO, NACIONALIDAD) VALUES ('Kevin', 'Perez',
   TO_DATE('1983-12-24 00:00:00', 'YYYY-MM-DD HH24:MI:SS'), 'Peruana');
INSERT INTO PAIS (NOMBRE) VALUES ('Chile');
INSERT INTO PAIS (NOMBRE) VALUES ('Peru');
INSERT INTO PAIS (NOMBRE) VALUES ('Argentina');
INSERT INTO PAIS (NOMBRE) VALUES ('Brazil');
INSERT INTO PAIS (NOMBRE) VALUES ('Berlin');
INSERT INTO PAIS (NOMBRE) VALUES ('Canada');
INSERT INTO PAIS (NOMBRE) VALUES ('Republica Checa');
INSERT INTO TIPOS_DEPORTES (DESCRIPCION) VALUES ('Atletismo');
INSERT INTO TIPOS_DEPORTES (DESCRIPCION) VALUES ('Carrera');
INSERT INTO TIPOS DEPORTES (DESCRIPCION) VALUES ('Arqueria');
INSERT INTO TIPOS_DEPORTES (DESCRIPCION) VALUES ('Basketball');
INSERT INTO TIPOS_DEPORTES (DESCRIPCION) VALUES ('BMX');
INSERT INTO TIPOS_DEPORTES (DESCRIPCION) VALUES ('Boxeo');
INSERT INTO TIPOS_DEPORTES (DESCRIPCION) VALUES ('Football');
INSERT INTO TIPOS_DEPORTES (DESCRIPCION) VALUES ('Curling');
INSERT INTO TIPOS_DEPORTES (DESCRIPCION) VALUES ('Rugby');
INSERT INTO TIPOS_DEPORTES (DESCRIPCION) VALUES ('Disparo');
INSERT INTO CIUDAD (NOMBRE, PAIS) VALUES ('Tome', 1);
INSERT INTO CIUDAD (NOMBRE, PAIS) VALUES ('Concepcion', 1);
INSERT INTO CIUDAD (NOMBRE, PAIS) VALUES ('Checa', 2);
INSERT INTO CIUDAD (NOMBRE, PAIS) VALUES ('Roma', 3);
INSERT INTO CIUDAD (NOMBRE, PAIS) VALUES ('Santiago de Compostela', 4);
INSERT INTO CIUDAD (NOMBRE, PAIS) VALUES ('Galicia', 5);
INSERT INTO CIUDAD (NOMBRE, PAIS) VALUES ('Costa Da Morte', 6);
INSERT INTO CIUDAD (NOMBRE, PAIS) VALUES ('Iquique', 6);
INSERT INTO CIUDAD (NOMBRE, PAIS) VALUES ('Orzan', 4);
INSERT INTO CIUDAD (NOMBRE, PAIS) VALUES ('Riazor', 3);
INSERT INTO LUGAR (NOMBRE, CAPACIDAD, CIUDAD) VALUES ('BXKQ', 100, 1);
INSERT INTO LUGAR (NOMBRE, CAPACIDAD, CIUDAD) VALUES ('TELLONES', 120, 2);
INSERT INTO LUGAR (NOMBRE, CAPACIDAD, CIUDAD) VALUES ('TRELLIG', 80, 3);
INSERT INTO LUGAR (NOMBRE, CAPACIDAD, CIUDAD) VALUES ('DIRAKZ', 250, 3);
INSERT INTO LUGAR (NOMBRE, CAPACIDAD, CIUDAD) VALUES ('ZERINID', 400, 5);
INSERT INTO LUGAR (NOMBRE, CAPACIDAD, CIUDAD) VALUES ('CHIX', 150, 6);
INSERT INTO HOTEL (NOMBRE, CIUDAD) VALUES ('SILENT', 1);
INSERT INTO HOTEL (NOMBRE, CIUDAD) VALUES ('ZRKAZ', 2);
INSERT INTO HOTEL (NOMBRE, CIUDAD) VALUES ('JBL', 3);
INSERT INTO HOTEL (NOMBRE, CIUDAD) VALUES ('KIZIP', 3);
INSERT INTO HOTEL (NOMBRE, CIUDAD) VALUES ('KIROTWE', 4);
INSERT INTO HOTEL (NOMBRE, CIUDAD) VALUES ('HILL', 5);
INSERT INTO HOTEL (NOMBRE, CIUDAD) VALUES ('RESIDENT', 6);
INSERT INTO HOTEL (NOMBRE, CIUDAD) VALUES ('ZERO', 1);
INSERT INTO CAPITAL (ID_PAIS, ID_CIUDAD) VALUES (1, 1);
INSERT INTO CAPITAL (ID_PAIS, ID_CIUDAD) VALUES (1, 2);
INSERT INTO CAPITAL (ID_PAIS, ID_CIUDAD) VALUES (2, 3);
INSERT INTO CAPITAL (ID_PAIS, ID_CIUDAD) VALUES (3, 4);
INSERT INTO CAPITAL (ID_PAIS, ID_CIUDAD) VALUES (4, 5);
```
INSERT INTO CAPITAL (ID\_PAIS, ID\_CIUDAD) VALUES (4, 6); INSERT INTO CAPITAL (ID\_PAIS, ID\_CIUDAD) VALUES (4, 7); INSERT INTO CAPITAL (ID\_PAIS, ID\_CIUDAD) VALUES (5, 8); INSERT INTO CAPITAL (ID\_PAIS, ID\_CIUDAD) VALUES (6, 9);

INSERT INTO DELEGACION (NOMBRE, CANTIDAD\_ATLETAS, PAIS, ATLETA) VALUES ('SAMSU', 2, 1, 1); INSERT INTO DELEGACION (NOMBRE, CANTIDAD\_ATLETAS, PAIS, ATLETA) VALUES ('SUX', 3, 2, 2); INSERT INTO DELEGACION (NOMBRE, CANTIDAD\_ATLETAS, PAIS, ATLETA) VALUES ('SKT1', 4, 3, 3); INSERT INTO DELEGACION (NOMBRE, CANTIDAD\_ATLETAS, PAIS, ATLETA) VALUES ('SUPREME', 2, 4, 4);

INSERT INTO COMPETENCIA (NOMBRE, CATEGORIA, TIPO, LUGAR) VALUES ('Atletismo', 1, 1, 1); INSERT INTO COMPETENCIA (NOMBRE, CATEGORIA, TIPO, LUGAR) VALUES ('Atletismo', 1, 1, 2); INSERT INTO COMPETENCIA (NOMBRE, CATEGORIA, TIPO, LUGAR) VALUES ('Atletismo', 1, 1, 3); INSERT INTO COMPETENCIA (NOMBRE, CATEGORIA, TIPO, LUGAR) VALUES ('Atletismo', 1, 1, 4); INSERT INTO COMPETENCIA (NOMBRE, CATEGORIA, TIPO, LUGAR) VALUES ('Atletismo', 1, 1, 5); INSERT INTO COMPETENCIA (NOMBRE, CATEGORIA, TIPO, LUGAR) VALUES ('Atletismo', 1, 1, 6); INSERT INTO COMPETENCIA (NOMBRE, CATEGORIA, TIPO, LUGAR) VALUES ('Carrera', 4, 2, 1); INSERT INTO COMPETENCIA (NOMBRE, CATEGORIA, TIPO, LUGAR) VALUES ('Carrera', 4, 3, 2); INSERT INTO COMPETENCIA (NOMBRE, CATEGORIA, TIPO, LUGAR) VALUES ('Carrera', 4, 3, 1); INSERT INTO COMPETENCIA (NOMBRE, CATEGORIA, TIPO, LUGAR) VALUES ('Carrera', 4, 1, 2); INSERT INTO COMPETENCIA (NOMBRE, CATEGORIA, TIPO, LUGAR) VALUES ('Carrera', 4, 1, 3); INSERT INTO COMPETENCIA (NOMBRE, CATEGORIA, TIPO, LUGAR) VALUES ('Carrera', 4, 2, 3); INSERT INTO COMPETENCIA (NOMBRE, CATEGORIA, TIPO, LUGAR) VALUES ('Carrera', 4, 3, 5);

INSERT INTO PRECOMPETENCIA (FECHA, COMPETENCIA, LUGAR) VALUES (TO\_DATE('2020-06-06 00:00:00', 'YYYY-MM-DD HH24:MI:SS'), 1, 1); INSERT INTO PRECOMPETENCIA (FECHA, COMPETENCIA, LUGAR) VALUES (TO\_DATE('2020-06-12 00:00:00', 'YYYY-MM-DD HH24:MI:SS'), 1, 2); INSERT INTO PRECOMPETENCIA (FECHA, COMPETENCIA, LUGAR) VALUES (TO\_DATE('2020-07-25 00:00:00', 'YYYY-MM-DD HH24:MI:SS'), 1, 3); INSERT INTO PRECOMPETENCIA (FECHA, COMPETENCIA, LUGAR) VALUES (TO\_DATE('2020-06-06 00:00:00', 'YYYY-MM-DD HH24:MI:SS'), 2, 1); INSERT INTO PRECOMPETENCIA (FECHA, COMPETENCIA, LUGAR) VALUES (TO\_DATE('2020-07-25 00:00:00', 'YYYY-MM-DD HH24:MI:SS'), 2, 2); INSERT INTO PRECOMPETENCIA (FECHA, COMPETENCIA, LUGAR) VALUES (TO\_DATE('2020-08-30 00:00:00', 'YYYY-MM-DD HH24:MI:SS'), 2, 3); INSERT INTO PRECOMPETENCIA (FECHA, COMPETENCIA, LUGAR) VALUES (TO\_DATE('2020-09-26 00:00:00', 'YYYY-MM-DD HH24:MI:SS'), 3, 1); INSERT INTO PRECOMPETENCIA (FECHA, COMPETENCIA, LUGAR) VALUES (TO\_DATE('2020-10-28 00:00:00', 'YYYY-MM-DD HH24:MI:SS'), 4, 2);

INSERT INTO HOSPEDAR (ID\_HOTEL, ID\_DELEGACION, FECHA\_INICIO, FECHA\_FIN, PRECIO\_DELEGACION, PRECIO\_ATLETA) VALUES (1, 1, TO\_DATE('2020-05-21 00:00:00', 'YYYY-MM-DD HH24:MI:SS'), TO\_DATE(' 2020-05-25 00:00:00', 'YYYY-MM-DD HH24:MI:SS'), 1500000, 1500000);

INSERT INTO HOSPEDAR (ID\_HOTEL, ID\_DELEGACION, FECHA\_INICIO, FECHA\_FIN, PRECIO\_DELEGACION,

PRECIO\_ATLETA) VALUES (1, 2, TO\_DATE('2020-05-05 00:00:00', 'YYYY-MM-DD HH24:MI:SS'), TO\_DATE(' 2020-06-05 00:00:00', 'YYYY-MM-DD HH24:MI:SS'), 350000, 350000);

INSERT INTO HOSPEDAR (ID\_HOTEL, ID\_DELEGACION, FECHA\_INICIO, FECHA\_FIN, PRECIO\_DELEGACION, PRECIO\_ATLETA) VALUES (2, 3, TO\_DATE('2020-05-08 00:00:00', 'YYYY-MM-DD HH24:MI:SS'), TO\_DATE(' 2020-05-10 00:00:00', 'YYYY-MM-DD HH24:MI:SS'), 280000, 280000);

INSERT INTO HOSPEDAR (ID\_HOTEL, ID\_DELEGACION, FECHA\_INICIO, FECHA\_FIN, PRECIO\_DELEGACION, PRECIO\_ATLETA) VALUES (3, 4, TO\_DATE('2020-06-09 00:00:00', 'YYYY-MM-DD HH24:MI:SS'), TO\_DATE(' 2020-06-12 00:00:00', 'YYYY-MM-DD HH24:MI:SS'), 168000, 168000);

INSERT INTO HOSPEDAR (ID\_HOTEL, ID\_DELEGACION, FECHA\_INICIO, FECHA\_FIN, PRECIO\_DELEGACION, PRECIO\_ATLETA) VALUES (4, 2, TO\_DATE('2020-09-12 00:00:00', 'YYYY-MM-DD HH24:MI:SS'), TO\_DATE(' 2020-10-15 00:00:00', 'YYYY-MM-DD HH24:MI:SS'), 178000, 178000);

INSERT INTO HOSPEDAR (ID\_HOTEL, ID\_DELEGACION, FECHA\_INICIO, FECHA\_FIN, PRECIO\_DELEGACION, PRECIO\_ATLETA) VALUES (5, 3, TO\_DATE('2020-10-13 00:00:00', 'YYYY-MM-DD HH24:MI:SS'), TO\_DATE(' 2020-10-18 00:00:00', 'YYYY-MM-DD HH24:MI:SS'), 189000, 189000);

INSERT INTO GANAR (ID\_ATLETA, ID\_COMPETENCIA, ID\_MEDALLA, FECHA, PUNTAJE) VALUES (1, 1, 3, TO\_DATE(' 2019-05-25 00:00:00', 'YYYY-MM-DD HH24:MI:SS'), 70); INSERT INTO GANAR (ID\_ATLETA, ID\_COMPETENCIA, ID\_MEDALLA, FECHA, PUNTAJE) VALUES (1, 1, 1, TO\_DATE(' 2020-05-25 00:00:00', 'YYYY-MM-DD HH24:MI:SS'), 99); INSERT INTO GANAR (ID\_ATLETA, ID\_COMPETENCIA, ID\_MEDALLA, FECHA, PUNTAJE) VALUES (2, 2, 1, TO\_DATE(' 2019-06-25 00:00:00', 'YYYY-MM-DD HH24:MI:SS'), 100); INSERT INTO GANAR (ID\_ATLETA, ID\_COMPETENCIA, ID\_MEDALLA, FECHA, PUNTAJE) VALUES (3, 1, 2, TO\_DATE(' 2019-05-25 00:00:00', 'YYYY-MM-DD HH24:MI:SS'), 78); INSERT INTO GANAR (ID\_ATLETA, ID\_COMPETENCIA, ID\_MEDALLA, FECHA, PUNTAJE) VALUES (3, 1, 3, TO\_DATE(' 2020-05-25 00:00:00', 'YYYY-MM-DD HH24:MI:SS'), 89); INSERT INTO PARTICIPAR\_PRECOMPETENCIA (ID\_PRECOMPETENCIA, ID\_ATLETA, PUNTAJE, FECHA) VALUES (1, 1,

70, TO\_DATE('2020-05-25 00:00:00', 'YYYY-MM-DD HH24:MI:SS')); INSERT INTO PARTICIPAR\_PRECOMPETENCIA (ID\_PRECOMPETENCIA, ID\_ATLETA, PUNTAJE, FECHA) VALUES (1, 2, 75, TO\_DATE('2020-05-25 00:00:00', 'YYYY-MM-DD HH24:MI:SS'));

INSERT INTO PARTICIPAR\_PRECOMPETENCIA (ID\_PRECOMPETENCIA, ID\_ATLETA, PUNTAJE, FECHA) VALUES (1, 3, 80, TO\_DATE('2020-05-25 00:00:00', 'YYYY-MM-DD HH24:MI:SS')); INSERT INTO PARTICIPAR\_PRECOMPETENCIA (ID\_PRECOMPETENCIA, ID\_ATLETA, PUNTAJE, FECHA) VALUES (2, 1, 25, TO\_DATE('2020-06-26 00:00:00', 'YYYY-MM-DD HH24:MI:SS')); INSERT INTO PARTICIPAR\_PRECOMPETENCIA (ID\_PRECOMPETENCIA, ID\_ATLETA, PUNTAJE, FECHA) VALUES (3, 2, 100, TO\_DATE('2020-06-27 00:00:00', 'YYYY-MM-DD HH24:MI:SS')); INSERT INTO PARTICIPAR\_PRECOMPETENCIA (ID\_PRECOMPETENCIA, ID\_ATLETA, PUNTAJE, FECHA) VALUES (1, 4, 20, TO\_DATE('2020-05-25 00:00:00', 'YYYY-MM-DD HH24:MI:SS'));

INSERT INTO PARTICIPAR\_COMPETENCIA (ID\_COMPETENCIA, ID\_ATLETA, FECHA) VALUES (1, 1, TO\_DATE(' 2020-06-06 00:00:00', 'YYYY-MM-DD HH24:MI:SS'));

INSERT INTO PARTICIPAR\_COMPETENCIA (ID\_COMPETENCIA, ID\_ATLETA, FECHA) VALUES (1, 2, TO\_DATE(' 2020-06-06 00:00:00', 'YYYY-MM-DD HH24:MI:SS'));

INSERT INTO PARTICIPAR\_COMPETENCIA (ID\_COMPETENCIA, ID\_ATLETA, FECHA) VALUES (1, 3, TO\_DATE(' 2020-06-06 00:00:00', 'YYYY-MM-DD HH24:MI:SS'));

#### <span id="page-14-0"></span>3.5. Consultas

Esos son las consultas 1 y 2. En el caso de consulta 2, depende de la vista creada anterior-mente de la sección [Vistas.](#page-8-0)

```
-- Consulta 1
SELECT CONCAT(A.NOMBRE, CONCAT(' ', A.APELLIDO)) AS NOMBRE_ATLETA
FROM PARTICIPAR_PRECOMPETENCIA PP
LEFT JOIN ATLETA A ON (PP.ID_ATLETA = A.ID_ATLETA)
WHERE A.ID_ATLETA NOT IN (
  SELECT PC.ID_ATLETA
   FROM PARTICIPAR_COMPETENCIA PC
   LEFT JOIN COMPETENCIA C ON (C.ID_COMPETENCIA = PC.ID_COMPETENCIA)
  LEFT JOIN PRECOMPETENCIA P ON (P.COMPETENCIA = C.ID_COMPETENCIA)
   LEFT JOIN PARTICIPAR_PRECOMPETENCIA PP2 ON (PP2.ID_PRECOMPETENCIA = P.ID_PRECOMPETENCIA)
   WHERE (PC.ID_ATLETA = PP2.ID_ATLETA)
);
-- Consulta 2
SELECT P.NOMBRE, M.CANTIDAD_ATLETA
FROM MAX_ATLETA_ATLETISMO_PAIS M
LEFT JOIN PAIS P ON (P, ID PAIS = M.ID PAIS)
WHERE (M.CANTIDAD_ATLETA = (SELECT MAX(CANTIDAD_ATLETA) FROM MAX_ATLETA_ATLETISMO_PAIS));
```
#### <span id="page-15-0"></span>3.6. Pruebas para los Trigger

Las consultas siguientes se pueden ejecutar para probar la funcionamiento correcto de los triggers.

-- Trigger 3 INSERT INTO CIUDAD (NOMBRE, PAIS) VALUES ('Quelite', 1); INSERT INTO CIUDAD (NOMBRE, PAIS) VALUES ('Convien', 1); INSERT INTO CIUDAD (NOMBRE, PAIS) VALUES ('Wingsi', 2); INSERT INTO CIUDAD (ID\_CIUDAD, NOMBRE, PAIS) VALUES (20, 'Dailys', 2); -- Trigger 4 INSERT INTO PARTICIPAR\_COMPETENCIA (ID\_COMPETENCIA, ID\_ATLETA, FECHA) VALUES (1, 5, TO\_DATE(' 2020-07-09 00:00:00', 'YYYY-MM-DD HH24:MI:SS')); INSERT INTO PARTICIPAR\_PRECOMPETENCIA (ID\_PRECOMPETENCIA, ID\_ATLETA, PUNTAJE, FECHA) VALUES (1, 5, 20, TO\_DATE('2020-05-25 00:00:00', 'YYYY-MM-DD HH24:MI:SS')); INSERT INTO PARTICIPAR\_COMPETENCIA (ID\_COMPETENCIA, ID\_ATLETA, FECHA) VALUES (1, 5, TO\_DATE(' 2020-07-09 00:00:00', 'YYYY-MM-DD HH24:MI:SS')); -- Trigger 5 INSERT INTO HOSPEDAR (ID\_HOTEL, ID\_DELEGACION, FECHA\_INICIO, FECHA\_FIN, PRECIO\_DELEGACION, PRECIO\_ATLETA) VALUES (1, 1, TO\_DATE('2020-07-09 00:00:00', 'YYYY-MM-DD HH24:MI:SS'), TO\_DATE(' 2020-07-12 00:00:00', 'YYYY-MM-DD HH24:MI:SS'), 5, 50000); UPDATE HOSPEDAR SET PRECIO DELEGACION = 5 WHERE (ID HOTEL = 1 AND ID DELEGACION = 1 AND FECHA INICIO  $=$  '2020-07-09 00:00:00'); UPDATE HOSPEDAR SET PRECIO\_ATLETA = 50000 WHERE (ID\_HOTEL = 1 AND ID\_DELEGACION = 1 AND FECHA\_INICIO  $= '2020-07-09 00:00:00$ ');